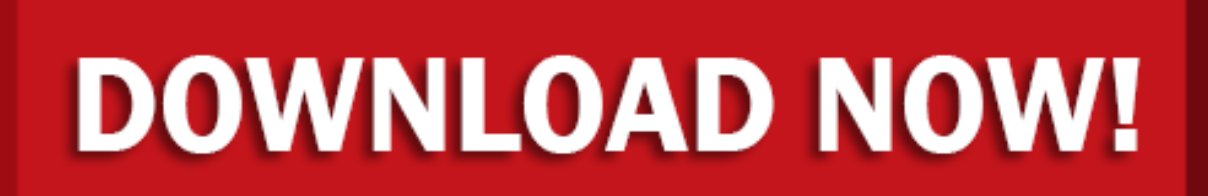

click here to [download](http://syfupaha.byres.ru/liru?keyword=how+to+view+dll+files+in+windows)